# KLiC Desktop Support **(KLiC Certificate in Desktop Support)**

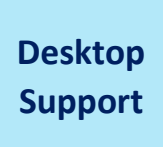

**Skills:** Installing Windows 7 OS, Installing Ubuntu on a PC, Installing Windows server 2008 R2, Creating Virtual OS Environment, Creating Windows 7 Virtual Operating System, Managing Devices and Drivers in an OS, Configuring backups in Windows 7, Capturing Disk Image -Backup, Capturing Disk Image -Restore, Configuring Regional Language Settings

**Tools**: Operating system installation utilities, Virtual Operating systems, Hard disk analyzing tools, Remote desktop softwares, Disk partitioning tools, Windows users and file management, Regional language typing tools

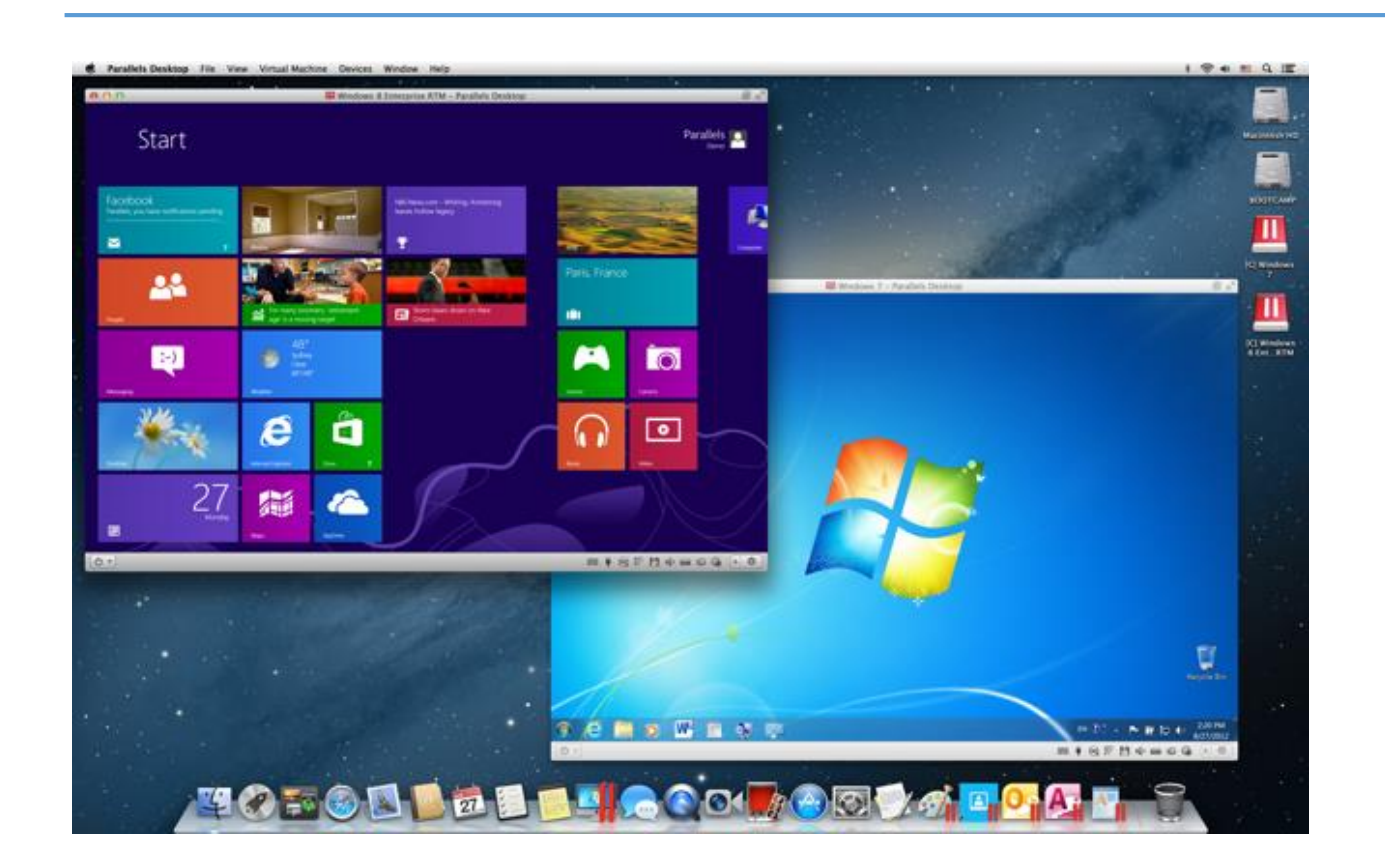

Virtual Operating systems

## **Detailed Syllabus:**

## **KLiC Desktop Support**

#### **Operating Systems**

- Types of Operating Systems
- Installing Windows 7 OS
- Installing Ubuntu on a PC
- Installing Windows server 2008 R2
- Operating Systems

### **Creating Virtual Operating System Environment**

- Creating Virtual OS Environment
- Creating Windows 7 Virtual Operating System
- Creating Ubuntu Virtual Operating System
- Configuring Virtual Operating System Environment
- Configuring Windows 7 Virtual Machine
- Using electa Screen Recorder and Format Factory
- Configuring Ubuntu Virtual Machine
- Creating ISO File from a Data CD or DVD
- Virtualization

#### **Managing Users and Groups**

- Users in Linux
- Users in Windows
- Creating Users and Groups in Linux
- Creating Users and groups in Windows
- Managing Users and Groups in OS

#### **File System in OS**

- File System in Linux
- File System in Windows
- Assigning File Permissions in Linux
- Combining Shared Folder and NTFS Permissions in Windows
- Files and Folders Permissions in Windows
- File System in OS

#### **Disks and Devices Management**

- Partitioning a Hard Disk
- Managing Devices and Drivers in an OS

## **Configuring backups and System images**

- Configuring backups in Windows 7
- Capturing Disk Image -Backup
- Capturing Disk Image -Restore
- Configuring Backups in Windows 7
- Configuring Backups

#### **Post Installation configurations and maintenance of an OS**

- Configuring Regional Language Settings
- Configuring Remote Desktop Settings
- Enabling Regional language settings
- Installing Google Input Tool for Hindi Typing
- Enabling Remote Desktop Settings
- Configuring Disk Analyzing tool
- Configuring Performance Tuning Tool for a PC

## **Managing and Maintaining Windows 7 Desktop OS**

- Migrating to Windows7
- Performance settings in Windows7
- Problem steps recorder
- Remote Assistance
- Securing Browser in Windows7
- Updating Windows7
- Upgrading To Windows7